#### Контрольная работа «Системы счисления»

- 1) Перевести число из двоичной системы в системы с основанием 8, 10, 16.
- 2) Перевести число из восьмеричной системы в системы с основанием 2, 10, 16.
- 3) Перевести число из десятичной системы в системы с основанием 2, 8, 16.
- 4) Перевести число из шестнадцатеричной системы в системы с основанием 2, 8, 10.
- 5) Сложить двоичные числа.
- 6) Сложить восьмеричные числа.
- 7) Сложить шестнадцатеричные числа.
- 8) Вычесть двоичные числа.
- 9) Вычесть восьмеричные числа.

10) Вычесть шестнадцатеричные числа.

1)  $10001100_2$  2)  $205_8$  3) 155 4)  $89_{16}$ 5)  $10010110_2$  6)  $6271_8$  7)  $B06_{16}$  8)  $1011010_2$  9)  $1521_8$  10)  $401_{16}$ +  $11001011_2$  +  $7024_8$  +  $C64_{16}$  -  $11111001_2$  -  $7041_8$  -  $E1A_{16}$ 3) 137 1)  $11000111_2$  2)  $346_8$ 4)  $D6_{16}$ 5)  $11011110_2$  6)  $6310_8$  7)  $93D_{16}$  8)  $1010110_2$  9)  $1611_8$  10)  $40C_{16}$ +  $10001010_2$  +  $5514_8$  +  $B D6_{16}$  -  $10111100_2$  -  $7760_8$  -  $C92_{16}$ 1)  $10101010_2$  2)  $301_8$ 3) 229  $4)$  8D<sub>16</sub> 5)  $10111011_2$  6)  $4401_8$  7)  $BB8_{16}$  8)  $110011_2$  9)  $1745_8$  10)  $34A_{16}$ +  $1101001_2$  +  $4077_8$  +  $FC0_{16}$  -  $11101010_2$  -  $7633_8$  -  $D13_{16}$ 3) 200 1)  $11000110_2$  2)  $304_8$ 4)  $7C_{16}$ 5) 11001001<sub>2</sub> 6) 4002<sub>8</sub> 7) 8EC<sub>16</sub> 8) 1000100<sub>2</sub> 9) 1676<sub>8</sub> 10) 39B<sub>16</sub> +  $10001101_2$  +  $5634_8$  +  $865_{16}$  -  $11101101_2$  -  $6676_8$  -  $C38_{16}$ 

# **Контрольная работа «Кодирование информации»**

# **Вариант 1**

- 1. Текст длиной 32768 символов закодирован с помощью алфавита, содержащего 64 символа. Сколько килобайт занимает в памяти этот текст?
- 2. Сообщение длиной 28672 символа занимает в памяти 21 Кбайт. Найдите мощность алфавита, который использовался при кодировании.
- 3. Рисунок размером 92 на 2048 пикселей закодирован с палитрой 2 цвета. Сколько килобайт занимает в памяти рисунок без учёта сжатия?
- 4. Рисунок размером 512 на 384 пикселей занимает в памяти 168 Кбайт (без учёта сжатия). Найдите максимально возможное количество цветов в палитре изображения.
- 5. Дан черно-белый растровый рисунок:

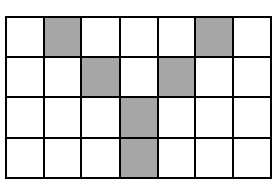

Запишите шестнадцатеричный код, соответствующий этому рисунку.

6. Звук длительностью 2 минуты оцифрован с частотой 11000 Гц. Разрядность кодирования - 24 бита. Определите размер полученного файла в Мбайтах. Результат округлите до двух цифр после запятой.

# **Вариант 2**

- 1. Текст длиной 57344 символов закодирован с помощью алфавита, содержащего 32 символа. Сколько килобайт занимает в памяти этот текст?
- 2. Сообщение длиной 10240 символов занимает в памяти 5 Кбайт. Найдите мощность алфавита, который использовался при кодировании.
- 3. Рисунок размером 448 на 128 пикселей закодирован с палитрой 2 цвета. Сколько килобайт занимает в памяти рисунок без учёта сжатия?
- 4. Рисунок размером 128 на 128 пикселей занимает в памяти 6 Кбайт (без учёта сжатия). Найдите максимально возможное количество цветов в палитре изображения.
- 5. Дан черно-белый растровый рисунок:

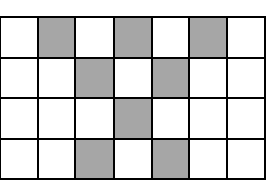

Запишите шестнадцатеричный код, соответствующий этому рисунку.

6. Звук длительностью 1 минута оцифрован с частотой 11000 Гц. Разрядность кодирования - 16 бит. Определите размер полученного файла в Мбайтах. Результат округлите до двух цифр после запятой.

## **Вариант 3**

- 1. Текст длиной 49152 символов закодирован с помощью алфавита, содержащего 2048 символов. Сколько килобайт занимает в памяти этот текст?
- 2. Сообщение длиной 32768 символа занимает в памяти 40 Кбайт. Найдите мощность алфавита, который использовался при кодировании.
- 3. Рисунок размером 192 на 128 пикселей закодирован с палитрой 32 цвета. Сколько килобайт занимает в памяти рисунок без учёта сжатия?
- 4. Рисунок размером 1280 на 160 пикселей занимает в памяти 175 Кбайт (без учёта сжатия). Найдите максимально возможное количество цветов в палитре изображения.
- 5. Дан черно-белый растровый рисунок:

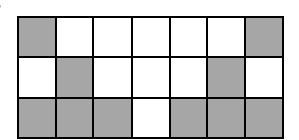

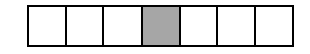

Запишите шестнадцатеричный код, соответствующий этому рисунку.

6. Звук длительностью 1 минута оцифрован с частотой 11000 Гц. Разрядность кодирования - 16 бит. Определите размер полученного файла в Мбайтах. Результат округлите до двух цифр после запятой.

## **Вариант 4**

- 1. Текст длиной 36864 символов закодирован с помощью алфавита, содержащего 1024 символа. Сколько килобайт занимает в памяти этот текст?
- 2. Сообщение длиной 49152 символов занимает в памяти 42 Кбайт. Найдите мощность алфавита, который использовался при кодировании.
- 3. Рисунок размером 512 на 64 пикселей закодирован с палитрой 2 цвета. Сколько килобайт занимает в памяти рисунок без учёта сжатия?
- 4. Рисунок размером 288 на 256 пикселей занимает в памяти 18 Кбайт (без учёта сжатия). Найдите максимально возможное количество цветов в палитре изображения.
- 5. Дан черно-белый растровый рисунок:

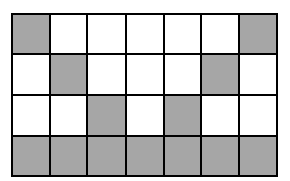

Запишите шестнадцатеричный код, соответствующий этому рисунку.

6. Звук длительностью 2 минуты оцифрован с частотой 44100 Гц. Разрядность кодирования - 16 бит. Определите размер полученного файла в Мбайтах. Результат округлите до двух цифр после запятой.

# **Контрольная работа «Логические основы компьютеров»**

- 1. Построить таблицу истинности для заданного логического выражения (можно сначала упростить).
- 2. Записать и упростить выражение для объединения областей на диаграмме

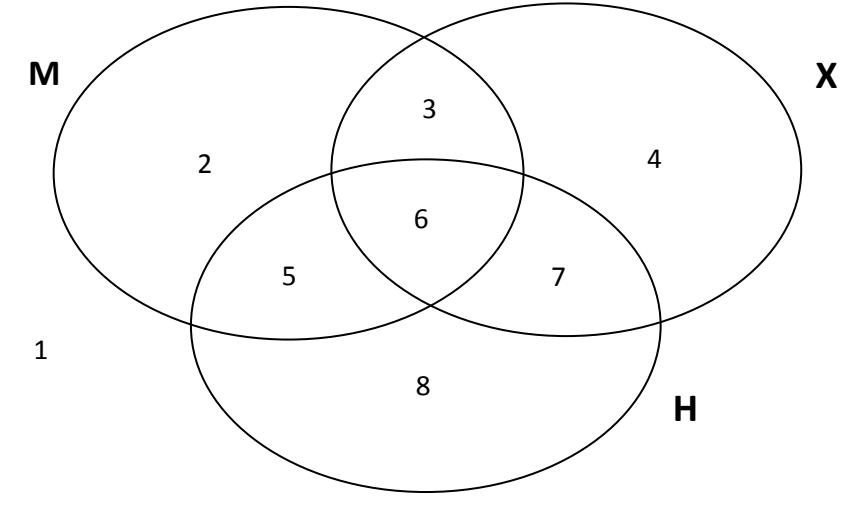

- 3. Записать логическое высказывание, обратное данному.
- 4. Построить логическое выражение по таблице истинности.
- 5. Построить схему на логических элементах. Упрощать выражение не нужно.

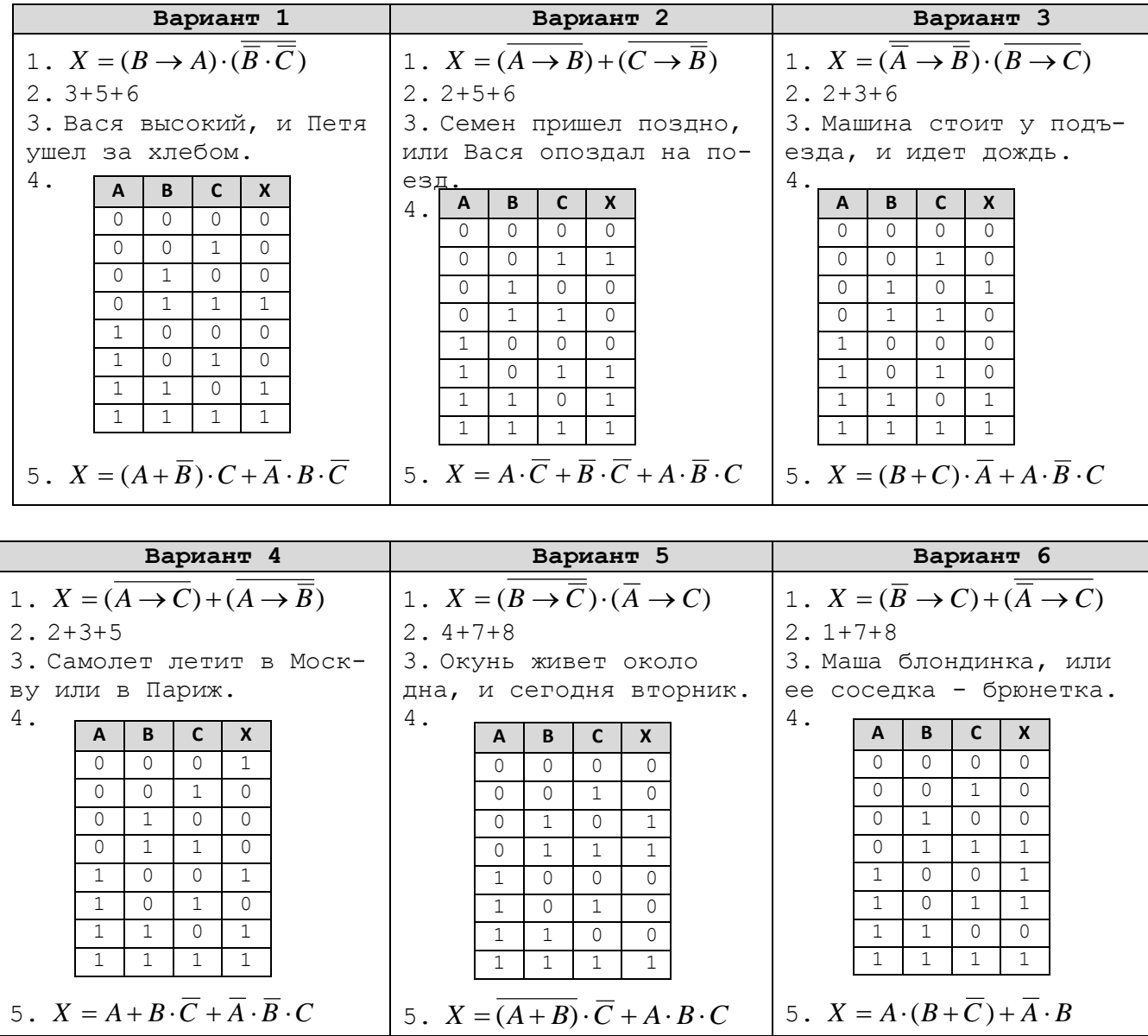

### Контрольная работа «Ветвления»

## Уровень А.

- 11) С клавиатуры вводится трёхзначное число. Нужно вывести ответ «Да», если все его цифры четные, и ответ «Нет» в остальных случаях.
- 12) Требовалось написать программу, которая определяет, имеется ли среди введенных с клавиатуры положительных целых чисел а и Б хотя бы одно четное. Была написана следующая программа:

```
var a, b: integer;
нач
целa, bbegin
ввод a, b
                                  readln(a, b);
a := mod(a, 2)a := a \mod 2;if a > 0 then b := b \mod 2;
если a>0 то b:=mod(b,2) все
если b>0 то
                                  if b > 0 then
                                  Writeln ('четных чисел нет')
  вывод "четных чисел нет"
 WHAVA
                                  6189writeln
   вывод "четное число есть"
                                              ( 'четное
                                                           число
BCe
                                 ecrb');
                                  end.
KOH
```
Известно, что программа написана с ошибками. Последовательно выполните три задания:

- а) приведите пример таких чисел а, b, при которых программа неверно решает поставленную задачу;
- б) укажите, как, по вашему мнению, нужно доработать программу (не используя сложные условия), чтобы не было случаев ее неправильной работы;
- в) укажите, как можно доработать программу, чтобы она вместо вложенных операторов IF содержала один условный оператор со сложным условием.

## Уровень В.

- 1) С клавиатуры вводится трёхзначное число. Нужно вывести ответ «Да», если все его цифры четные, и ответ «Нет» в остальных случаях. Если введено не трёхзначное число, должно быть выведено сообщение «Неверное число».
- 2) Требовалось написать программу, которая вводит с клавиатуры координаты точки на плоскости (x, y - действительные числа) и определяет принадлежность точки заштрихованной области, включая ее границы. Програм-

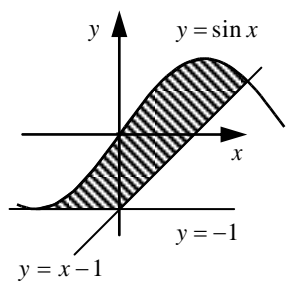

мист торопился и написал программу неправильно. Вот она:

```
нач
                                   var x, y: real;
вещ х, у
                                   begin
                                   readln(x, y);
 ввод х, у
 если у >= -1 то
                                   if y \ge -1 then
  если y \leq \sin(x) то
                                   if y \leq \sin(x) then
   если у >= x-1 то
                                   if y \ge x-1 then
    вывод "принадлежит"
                                   write ('принадлежит')
   иначе
                                   else
    вывод "не принадлежит"
                                   write ('не принадлежит')
                                   end.
   BCe
  BCe
BCe
```
**KOH** 

Последовательно выполните следующее:

а) приведите пример таких чисел **х**, у, при которых программа неверно решает поставленную задачу;

б) укажите, как нужно доработать программу, чтобы не было случаев ее неправильной работы; это можно сделать несколькими способами, поэтому можно указать любой способ доработки исходной программы.

## Уровень С.

1) С клавиатуры вводится целое число от 1 до 1000, обозначающая сумму в рублях. Программа должна напечатать эту сумму прописью, например:

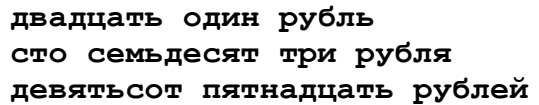

2) Требовалось написать программу, которая вводит с клавиатуры координаты точки на плоскости (x, y - действительные числа) и определяет принадлежность точки заштрихованной области, включая ее границы. Программист торопился и написал программу неправильно. Вот она:

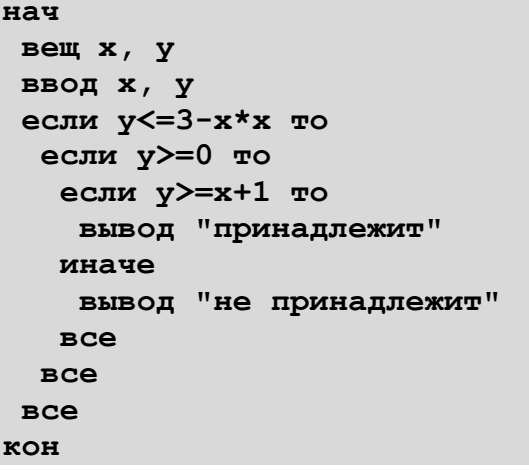

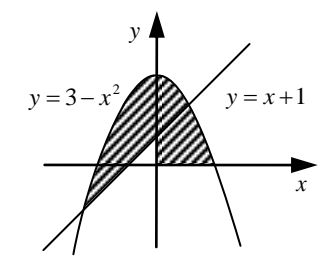

var  $x, y$ : real; begin  $readln(x, y)$ ; if  $y \leq 3-x \times x$  then if  $y>=0$  then if  $y>=x+1$  then write ('принадлежит') else write ('не принадлежит') end.

Последовательно выполните следующее:

- а) приведите пример таких чисел х, у, при которых программа неверно решает поставленную задачу;
- б) укажите, как нужно доработать программу, чтобы не было случаев ее неправильной работы; это можно сделать несколькими способами, поэтому можно указать любой способ доработки исходной программы.

#### Контрольная работа «Циклы»

#### Уровень А.

1) Определите значение переменной в после выполнения фрагмента программы:

```
s := 0s := 0:
k := 0k := 0:
нц пока s < 1024while s < 1024 do begin
  s := s + 10s := s + 10:
  k:=k+1k := k + 1;КЦ
                                 end;
```
2) Определите значение переменной в после выполнения фрагмента программы:  $s := 0$  $s := 0$  : for  $k:=-3$  to 5 do begin

```
нц для к от -3 до 5
  s := s + kĸц
```
3) По каналу связи передается последовательность положительных целых чисел, все числа не превышают 1000, их количество заранее неизвестно. Каждое число передается отдельно. Признаком конца передаваемой последовательности является число 0. После числа 0 передается контрольное значение - наибольшее число из последовательности, которое делится на 10.

 $end:$ 

 $s := s + k;$ 

Напишите эффективную программу, которая получает последовательность чисел и следующие за ней признак конца и контрольное значение, а также проверяет правильность контрольного значения. Программа должна напечатать отчет следующего вида:

```
Получено .. чисел
Полученное контрольное значение: ....
Вычисленное контрольное значение:...
Контроль пройден (или - контроль не пройден)
```
#### Уровень В.

1) Укажите наименьшее и наибольшее из таких чисел  $x$ , при вводе которых алгоритм печатает сначала 3, а потом 6:

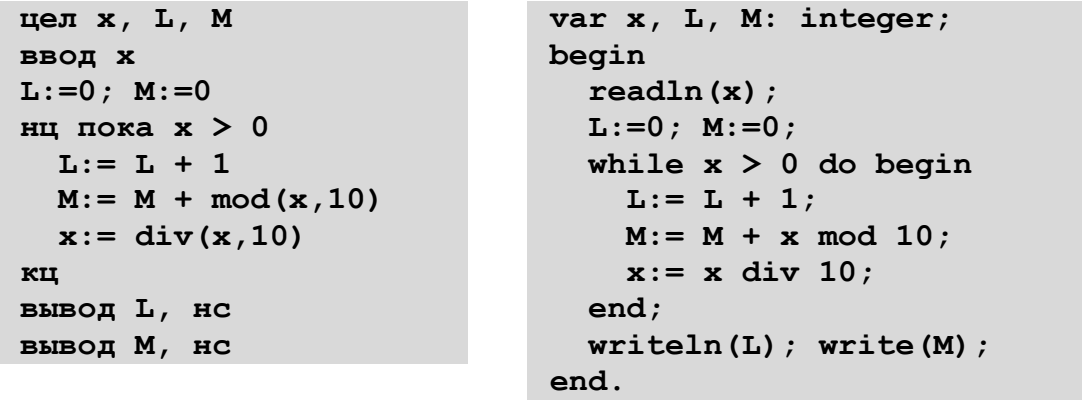

2) Определите значение переменной в после выполнения фрагмента программы:

```
s := 0нц для к от 1 до 5
  нц для j or 1 до k
    s := s + kКЦ
КЦ
```

```
for k:=1 to 5 do
  for i:=1 to k do
    s := s + k;
```
3) По каналу связи передается последовательность положительных целых чисел, все числа не превышают 1000, их количество заранее неизвестно. Каждое число передается отдельно. Признаком конца передаваемой последовательности является число 0. После числа 0 передается контрольное значение - наибольшее число, которое можно получить умножением двух различных элементов последовательности.

 $s := 0:$ 

Напишите эффективную программу, которая получает последовательность чисел и следующие за ней признак конца и контрольное значение, а также проверяет правильность контрольного значения. Программа должна напечатать отчет следующего вида:

```
Получено .. чисел
Полученное контрольное значение: ....
Вычисленное контрольное значение:...
Контроль пройден (или - контроль не пройден)
```
### Уровень С.

1) Ниже записана программа. Получив на вход число  $x$ , эта программа печатает два числа,  $L$ и  $M$ . Укажите максимальное и минимальное числа, при вводе которых алгоритм печатает сначала 3, а потом 7.

```
цел х, L, М
                                  var x, L, M: integer;
ввод х
                                  begin
L := 0; M := 0readln(x);
нц пока x > 0L := 0; M := 0;
                                    while x > 0 do begin
  L := L + 1если mod(x, 2) = 1 то
                                      L := L + 1;if x \mod 2 = 1 then
     M :=M\ddot{}M := M +div(mod(x,10),2)(x \mod 10) div
  BCe
  x := \text{div}(x, 10)2;x := x div 10:
KII
вывод L, нс
                                    end:вывод М, нс
                                    writeln(L); write(M);end.
```
2) Определите значение переменной в после выполнения фрагмента программы:

```
s := 0нц для к от 1 до 5
 нц для јот 1 до k
    нц для m от 1 до j
      s:=s+k+j+mКЦ
  KII
кц
```

```
s := 0;for k:=1 to 5 do
  for i:=1 to k do
   for m:=1 to j do
      s:=s+k+j+m;
```
3) По каналу связи передается последовательность положительных целых чисел, все числа не превышают 1000, их количество заранее неизвестно. Каждое число передается отдельно. Признаком конца передаваемой последовательности является число 0. После числа 0 передается контрольное значение - наибольшее число Х, которое:

а) делится на 10;

б) может быть получено умножением двух различных чисел, входящих в полученную последовательность.

Напишите эффективную программу, которая получает последовательность чисел и следующие за ней признак конца и контрольное значение, а также проверяет правильность контрольного значения. Программа должна напечатать отчет следующего вида:

Получено .. чисел Полученное контрольное значение: .... Вычисленное контрольное значение:... Контроль пройден (или - контроль не пройден)

#### Контрольная работа «Процедуры и функции»

#### Уровень А.

1) Определите результат работы функции при входном значении, равном 123456:

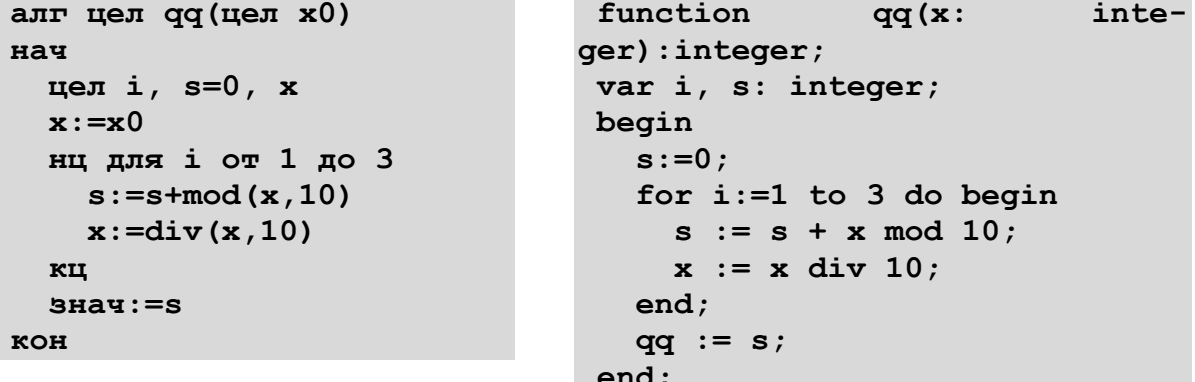

2) Напишите процедуру, которая выводит на экран переданное ей число в системе счисления, которая задается вторым параметром (от 2 до 10).

#### Уровень В.

1) Определите результат работы функции входном значении, равном 123456:

```
алг цел qq(цел x0, y)
                                   function
                                                   qq(x):
                                                                inte-
нач
                                 ger) : integer;цел i, s=0, x
                                  var i, s: integer;
  x := x0begin
  нц пока x > 0s := 0;s := 10*s + mod(x, 10)while x > 0 do begin
                                       s := 10*s + x \mod 10;x := \text{div}(x, 10)x:= x \div 10:
  KL\texttt{B}нач: = s
                                     end;KOH
                                     qq := s;end;
```
2) Напишите процедуру, которая переводит переданное ей натуральное число в систему счисления, которая задается вторым параметром (от 2 до 20).

## Уровень С.

1) Определите результат работы функции при входных значениях, равных 123456 и 78901:  $\overline{a}$ 

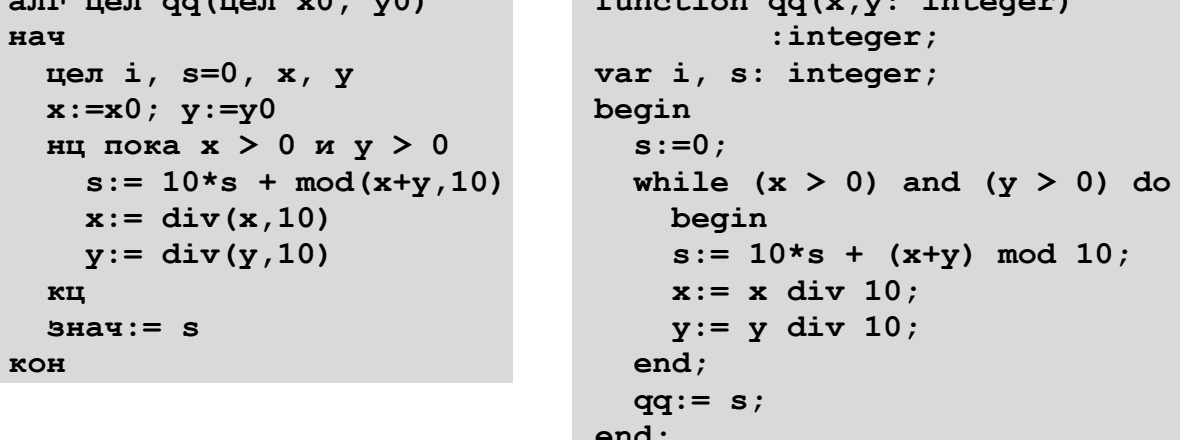

2) Напишите процедуру, которая выводит на экран переданное ей число в негадвоичной системе счисления, основание которой равно (-2). Например,  $1011_{(-2)}=1 \cdot (-2)^3 +0 \cdot (-2)^2 +1 \cdot (-2)^1 + 1 \cdot (-2)^0 = -8-2+1=-9$ 

## **Контрольная работа «Массивы»**

## **Уровень A.**

- 1) Введите массив из 5 элементов с клавиатуры и найдите количество элементов, которые оканчиваются на 8 и делятся на 3.
- 2) Заполните массив случайными числами в интервале [100,999] и переставьте их по возрастанию средней цифры.
- 3) Заполните массив случайными числами в интервале [0,1000] и выведите номера всех элементов, которые равны последнему элементу.

## **Уровень B.**

- 1) Введите массив из 5 элементов с клавиатуры и найдите количество элементов, старшая цифра которых равна 8.
- 2) Заполните массив случайными числами в интервале [100,999] и переставьте их по возрастанию суммы цифр.
- 3) Заполните массив случайными числами в интервале [0,1000] и выведите номера двух соседних элементов, произведение которых наибольшее.

## **Уровень C.**

- 1) Введите массив из 5 элементов с клавиатуры и найдите количество элементов, запись которых в двоичной системе – палиндром (например,  $10101<sub>2</sub> = 21$ ).
- 2) Заполните массив случайными числами в интервале [100,999] и переставьте их по возрастанию количества делителей.
- 3) Заполните массив случайными числами в интервале [0,1000] и выведите номера трёх различных минимальных элементов. Разрешается сделать только один проход по массиву.

## **Контрольная работа «Символьные строки»**

## **Уровень A.**

- 1) С клавиатуры вводится символьная строка. Определите, сколько в ней цифр.
- 2) С клавиатуры вводится предложение, в котором каждые два слова разделены ровно пробелом. Определите, сколько слов в этом предложении.
- 3) Напишите функцию, которая удаляет из переданной ей символьной строки все символы '<' и '>'.

# **Уровень B.**

- 1) С клавиатуры вводится символьная строка. Определите, какой символ встречается в ней чаще всего.
- 2) С клавиатуры вводится предложение, в котором слова разделены пробелами. Определите, сколько слов в этом предложении начинается на букву «а».
- 3) Напишите функцию, которая удаляет из переданной ей символьной строки все лишние пробелы, заменяя повторяющиеся пробелы на один пробел.

# **Уровень C.**

- 1) С клавиатуры вводится символьная строка длиной. Определите, сколько раз встречается в строке каждый из входящих в нее символов.
- 2) С клавиатуры вводится предложение, в котором слова разделены пробелами. Определите, сколько слов в этом предложении начинается и заканчивается на одну и ту же букву.
- 3) Напишите функцию, которая удаляет из переданной ей символьной строки все символы, заключенные в угловые скобки '<' и '>' (вместе с этими скобками).

### **Контрольная работа «Файлы»**

- **Уровень A.** В каждой строке файла записано три числа, каждое из которых находится в интервале [0,255]. Эти числа обозначают красную, зелёную и синюю составляющие цвета в цветовой модели RGB. Запишите в другой файл полные коды заданных цветов в виде целых чисел (код цвета =  $256.256 \cdot R + 256 \cdot G + B$ .
- **Уровень B.** В каждой строке файла записано три числа, каждое из которых находится в интервале [0,255]. Эти числа обозначают красную, зелёную и синюю составляющие цвета в цветовой модели RGB. Запишите в другой файл полные коды заданных цветов в виде целых чисел в шестнадцатеричной системе счисления (цвет (128,255,255) запишется как 80FFFF).
- **Уровень C.** В файле записаны данные о результатах сдачи экзаменов по математике, русскому языку и физике. Каждая строка содержит фамилию, имя и три целых числа – количество баллов, набранных участником по каждому предмету:

## **<Фамилия> <Имя> <Математика> <Русский язык> <Физика>**

Вывести в другой файл данные учеников, которые получили в сумме больше 240 баллов. Список должен быть отсортирован по убыванию балла. Формат выходных данных:

```
1) П. Иванов 284
2) И. Петров 275
...
```